## **PRUEBA DE ACCESO (LOGSE)**

## **UNIVERSIDAD DE BALEARES**

## **SEPTIEMBRE - 2000**

## (RESUELTOS)

MATEMÁTICAS II Tiempo máximo: 1 horas y 30 minutos

Conteste de manera clara y razonada dos de las cuatro opciones propuestas. Cada cuestión se puntúa sobre 10 puntos. La calificación final se obtiene al dividir el total de puntos entre cuatro.

# **OPCIÓN A**

 1º) Determinar los puntos de la recta 2 2 3 1 2  $1 - y + 1 - z +$ = + = − ≡  $r = \frac{x-1}{2} = \frac{y+1}{2} = \frac{z+2}{2}$  que equidisten de los planos  $\pi_1 = 3x + 4y = 1$  *y*  $\pi_2 = 4x - 3y = 1$ .

 A expresión en unas ecuaciones paramétricas de la recta es:  $\overline{\phantom{a}}$  $\overline{\mathcal{L}}$  $\overline{\phantom{a}}$ ∤  $\left\lceil$  $=-2 +$  $=-1 +$  $= 1 +$ ≡  $z = -2 + 2k$  $y = -1 + 3k$  $x = 1 + 2k$ *r*  $2 + 2$  $-1 + 3$  $1 + 2$ .

----------

Un punto genérico de r es:  $P(1 + 2k, -1 + 3k, -2 + 2k)$ .

$$
d(P, \pi_1) = d(P, \pi_2) \Rightarrow \frac{|3(1+2k)+4(-1+3k)-1|}{\sqrt{3^2+4^2+0^2}} = \frac{|4(1+2k)-3(-1+3k)-1|}{\sqrt{4^2+(-3)^2+0^2}}; ;
$$

$$
\frac{|3+6k-4+12k-1|}{\sqrt{9+16}} = \frac{|4+8k+3-9k-1|}{\sqrt{16+9}} \; ; \; |18k-2| = |-k+6| \Rightarrow \begin{cases} 18k-2=-k+6\\ 18k-2=k-6 \end{cases} \; ;
$$

$$
19k = 8 \rightarrow k_1 = \frac{8}{19} \Longrightarrow \begin{cases} x = 1 + 2k = 1 + \frac{16}{19} = \frac{35}{19} \\ y = -1 + 3k = -1 + \frac{24}{19} = \frac{5}{19} \\ z = -2 + 2k = -2 + \frac{16}{19} = -\frac{22}{19} \end{cases} \Longrightarrow P_1\left(\frac{35}{19}, \frac{5}{19}, -\frac{22}{19}\right)
$$

$$
17k = -4 \rightarrow k_2 = -\frac{4}{17} \Rightarrow\n\begin{cases}\nx = 1 + 2k = 1 - \frac{8}{17} = \frac{9}{17} \\
y = -1 + 3k = -1 - \frac{12}{17} = -\frac{29}{17} \\
z = -2 + 2k = -2 - \frac{8}{17} = -\frac{42}{17}\n\end{cases}\n\Rightarrow\n\frac{P_2\left(\frac{9}{17}, -\frac{29}{17}, -\frac{42}{17}\right)}{\equiv}\n\Rightarrow\n\frac{P_2\left(\frac{9}{17}, -\frac{29}{17}, -\frac{42}{17}\right)}{\equiv}\n\Rightarrow\n\frac{x + x + x + x + x + x}{x + x} = \frac{42}{17} \Rightarrow\n\frac{x + x + x + x + x}{x + x} = \frac{42}{17} \Rightarrow\n\frac{x + x + x + x}{x + x} = \frac{42}{17} \Rightarrow\n\frac{x + x + x + x}{x + x} = \frac{42}{17} \Rightarrow\n\frac{x + x + x + x}{x + x} = \frac{42}{17} \Rightarrow\n\frac{x + x + x}{x + x} = \frac{42}{17} \Rightarrow\n\frac{x + x}{x + x} = \frac{42}{17} \Rightarrow\n\frac{x + x}{x + x} = \frac{42}{17} \Rightarrow\n\frac{x + x}{x} = \frac{42}{17} \Rightarrow\n\frac{x + x}{x} =
$$

2°) Se considera la función  $f(x)=2x^3-6x^2+4$ . Calcular la ecuación de la recta tangente a la curva representativa de esta función en su punto de inflexión. Hacer también una gráfica aproximada de la función en un entorno de ese punto.

En primer lugar determinamos el punto de inflexión:

$$
f'(x) = 6x^2 - 12x
$$
 ;;  $f''(x) = 12x - 12$  ;;  $f'''(x) = 12 \neq 0 \Rightarrow$  (*Existe* punto de inf lexión).  
 $f''(x) = 0 \Rightarrow 12x - 12 = 12(x - 1) = 0 \Rightarrow \underline{x} = 1$  ;;  $f(1) = 2 - 6 + 4 = 0 \Rightarrow \underline{P} \cdot I.(1, 0)$ 

 $m = f'(1) = 12 - 12 = 0 = m$ . Recta punto – pendiente:  $y - y_0 = m(x - x_0)$ .

Re cta tan gente  $\Rightarrow$   $\begin{cases} P. I.(1, 0) \\ m = 0 \end{cases}$   $\Rightarrow$   $y - 0 = 0(x - 1)$  ;;  $\underline{y = 0}$  (Eje X)

Para representar la función tendremos en cuenta que es polinómica; que tiene un máximo y un mínimo relativos que determinamos:

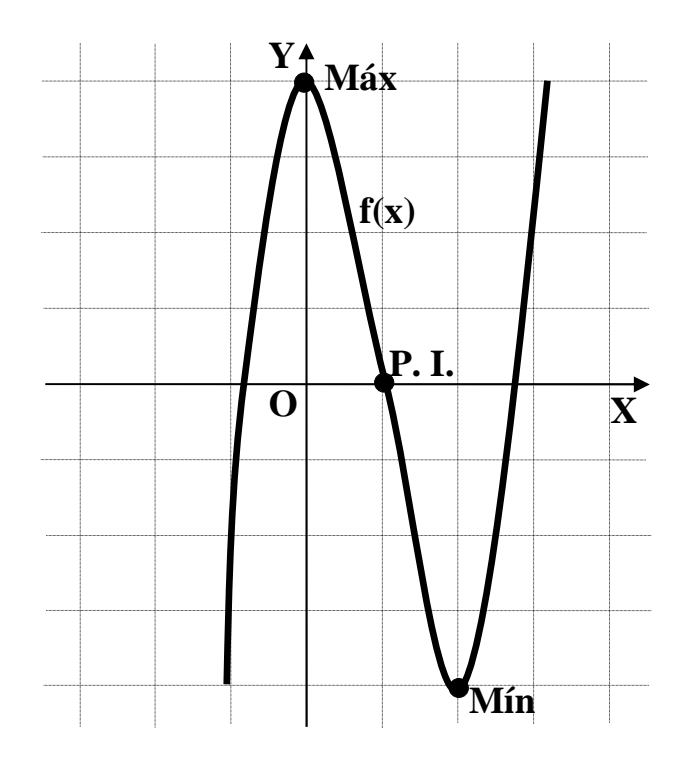

3º) Entre todos los rectángulos de área 3 metros cuadrados, hallar las dimensiones del que tenga mínimo el producto de sus diagonales.

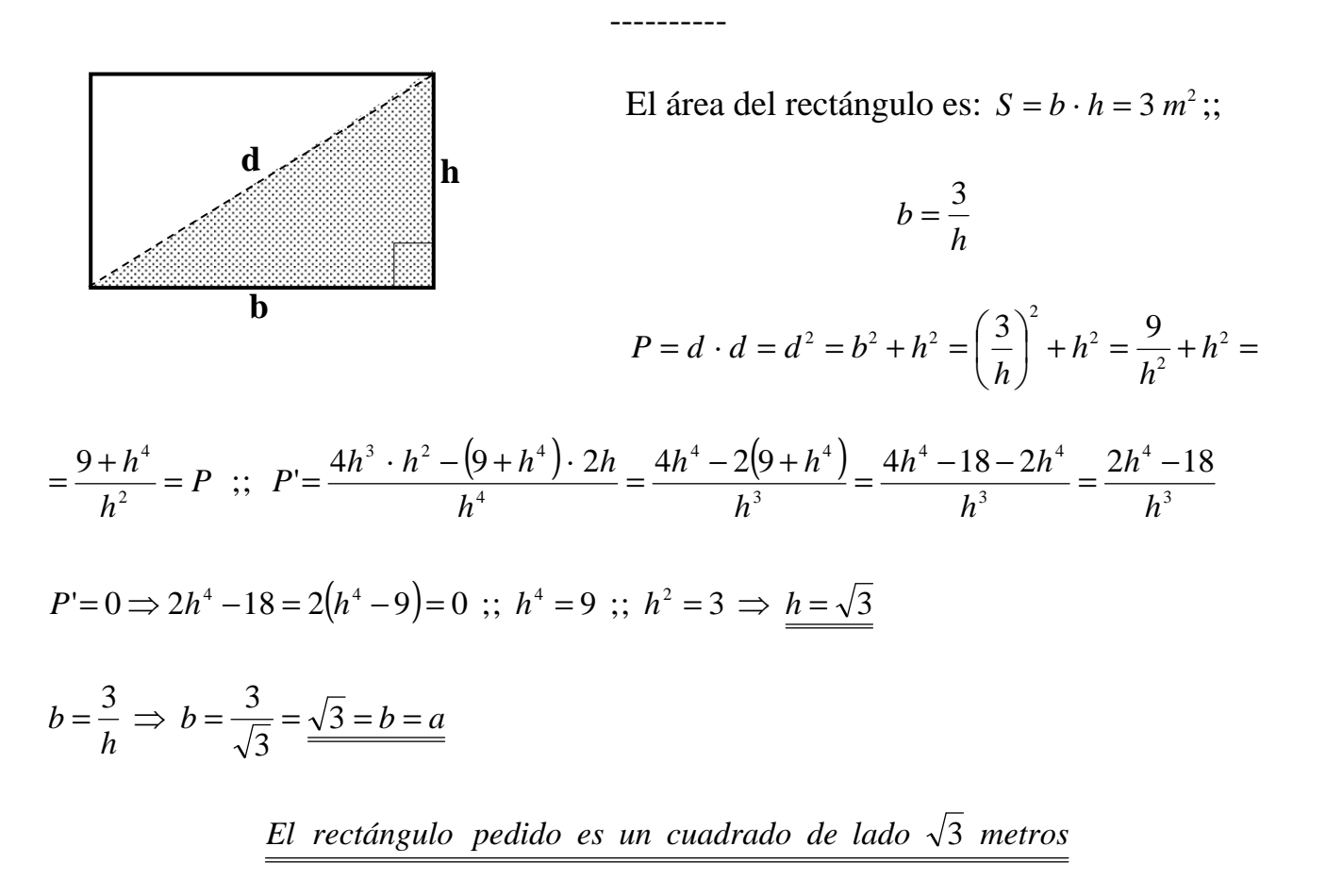

4º) Discutir el siguiente sistema según los valores del parámetro k:  $\overline{\phantom{a}}$ J  $\overline{\phantom{a}}$  $\left\{ \right\}$  $\vert$  $+ y + kz =$  $+ ky + z =$  $-y + z =$ 10 8 2 *kx y kz x ky z*  $x - y + z$ .

----------

$$
M = \begin{pmatrix} 1 & -1 & 1 \\ 1 & k & 1 \\ k & 1 & k \end{pmatrix} ;; \quad M' = \begin{pmatrix} 1 & -1 & 1 & 2 \\ 1 & k & 1 & 8 \\ k & 1 & k & 10 \end{pmatrix}
$$
  

$$
|M| = \begin{vmatrix} 1 & -1 & 1 \\ 1 & k & 1 \\ k & 1 & k \end{vmatrix} = 0 \rightarrow \{C_1 = C_3\} \Rightarrow \underline{M \mid = 0, \forall k \in R} \Rightarrow \underline{Range \ d \in M = 2}
$$

 Para determinar el rango de M' estudiamos el determinante formado por las tres columnas diferentes:

$$
\begin{vmatrix} 1 & -1 & 2 \ 1 & k & 8 \ k & 1 & 10 \ \end{vmatrix} = 10k + 2 - 8k - 2k^2 - 8 + 10 = -2k^2 + 2k + 4 = 0 \quad ; \quad k^2 - k - 2 = 0
$$

$$
k = \frac{1 \pm \sqrt{1+8}}{2} = \frac{1 \pm \sqrt{9}}{2} = \frac{1 \pm 3}{2} \Rightarrow \begin{cases} \frac{k_1 = 2}{k_2 = -1} \end{cases}
$$

$$
Para\begin{cases}k \neq 2\\k \neq -1\end{cases} \Rightarrow Range \ M \neq Range \ M' \Rightarrow Incompatible
$$

$$
Para\begin{Bmatrix}k=2\\k=-1\end{Bmatrix} \Rightarrow Range \ M = Range \ M'=2 < n \Rightarrow Compute in \text{det } er \min \text{ado}
$$

## **OPCIÓN B**

1º) Sean las rectas 1 2 1 2  $2k-1$  2  $k+1$ 1 1 + = − − = +  $=\frac{6}{3}$  y s  $\equiv$ − + = − ≡ *y z k x sy z k*  $r = \frac{x-k}{1} = \frac{y+1}{2!} = \frac{z}{2}$   $y s = \frac{x}{1+1} = \frac{y-2}{1} = \frac{z+2}{1}$ . Estudiar su posición relativa, según los valores del parámetro k. ----------

La expresión mediante ecuaciones implícitas de las rectas es:

 $(2k-1)z$ ,  $z^{2}$ ,  $z^{2}$  (1 – 2k)  $(k + 1)$  $\overline{\mathcal{L}}$ ┤  $\int$  $+z=$  $+(k+1)y = 2 +$ ≡  $\overline{\mathcal{L}}$ ┤  $\int$  $-2 = -z$  –  $-x = ky - 2k + y -$ ≡ ⇃  $\left\lceil$  $+(1-2k)z = -z =$ ≡  $\overline{\mathcal{L}}$ ∤  $\left\lceil \right\rceil$  $+ 2 = (2k -2k =$ ≡  $\boldsymbol{0}$  $1$ )y = 2 + 2 ;;  $2 = -z - 2$  $2k + y - 2$  $2y + (1 - 2k)z = -2$  $2x - z = 2$ ;;  $2y + 2 = (2k - 1)$  $2x - 2$ *y z*  $(x + (k + 1)y = 2 + 2k)$ *s*  $y - 2 = -z$  $x = ky - 2k + y$ *s*  $y + (1 - 2k)z$  $x - z = 2k$ *r*  $y + 2 = (2k - 1)z$  $x - 2k = z$ *r*  $\left\lceil \right\rceil$  $-z =$  $2x - z = 2$  $x - z = 2k$ 

 El sistema que forman las rectas es:  $(1 - 2k)$  $(k + 1)$  $\overline{\phantom{a}}$  $\overline{\phantom{a}}$  $\overline{\mathcal{L}}$  $\overline{1}$  $\overline{\phantom{a}}$ ∤  $+z=$  $+(k+1)y = 2 +$  $+(1-2k)z = \boldsymbol{0}$  $1$ )y = 2 + 2  $2y + (1 - 2k)z = -2$ *y z*  $(x + (k + 1)y = 2 + 2k)$  $y + (1 - 2k)z$ 

Las matrices de coeficientes y ampliada son:

$$
M = \begin{pmatrix} 2 & 0 & -1 \\ 0 & 2 & 1-2k \\ 1 & k+1 & 0 \\ 0 & 1 & 1 \end{pmatrix}; ; M' = \begin{pmatrix} 2 & 0 & -1 & 2k \\ 0 & 2 & 1-2k & -2 \\ 1 & k+1 & 0 & 2+2k \\ 0 & 1 & 1 & 0 \end{pmatrix}
$$

Estudiemos, en primer lugar el rango de M':

Range 
$$
M \rightharpoonup \{C_2 : C_2 - C_3\} \Rightarrow \begin{vmatrix} 2 & 2 & -1 & 2k \\ 0 & 1+2k & 1-2k & -2 \\ 1 & k+1 & 0 & 2+2k \\ 0 & 0 & 1 & 0 \end{vmatrix} = 0
$$
;  $\begin{vmatrix} 2 & 2 & 2k \\ 0 & 1+2k & -2 \\ 1 & k+1 & 2+2k \end{vmatrix} = 0$ 

( )( ) ( ) ( ) ( )( ) + + − − + + + = + + + − − − = 14 2 1 4 2 1 2 4 1 0 ;; 1 4 8 4 4 2 4 0 ;; 2 *k k k k k k k k k*

$$
8(k+1)^2 - 4k^2 - 2k - 2 = 0 \; ; \; 8(k^2 + 2k + 1) - 4k^2 - 2k - 2 = 0 \; ; \; 4k^2 + 14k + 6 = 0 \; ;
$$

$$
2k^{2} + 7k + 3 = 0 \; ; \; k = \frac{-7 \pm \sqrt{49 - 24}}{4} = \frac{-7 \pm \sqrt{25}}{4} = \frac{-7 \pm 5}{4} \Rightarrow \begin{cases} k_{1} = -\frac{1}{2} \\ \frac{k_{2} = -3}{2} \end{cases}
$$
\n
$$
Para \begin{cases} k \neq -\frac{1}{2} \\ k \neq -3 \end{cases} \Rightarrow Range \; M' = 4
$$

Para 
$$
k = -\frac{1}{2}
$$
 resulta:  $M = \begin{pmatrix} 2 & 0 & -1 \\ 0 & 2 & 2 \\ 1 & \frac{1}{2} & 0 \\ 0 & 1 & 1 \end{pmatrix}$ . Su rango es el siguiente:

$$
\{L_1, L_2, L_3\} \Rightarrow \begin{vmatrix} 2 & 0 & -1 \\ 0 & 2 & 2 \\ 1 & \frac{1}{2} & 0 \end{vmatrix} = 2 - 2 = 0
$$
\n
$$
\{L_1, L_2, L_4\} \Rightarrow \begin{vmatrix} 2 & 0 & -1 \\ 0 & 2 & 2 \\ 0 & 1 & 1 \end{vmatrix} = 4 - 4 = 0
$$
\n
$$
\Rightarrow \text{Para } k = -\frac{1}{2} \Rightarrow \text{Rango } M = 2
$$

$$
Para \ k \neq -\frac{1}{2} \Rightarrow \begin{cases} Range \ M'=4 \\ Range \ M=3 \end{cases} \Rightarrow \underline{LAS \ RECTAS \ SE \ CRUZAN} \end{cases}
$$

$$
Para k = -\frac{1}{2} \Rightarrow \begin{cases} Range M' = 3 \\ Range M = 2 \end{cases} \Rightarrow \underline{LAS \quad RECTAS \quad SON \quad PARALELAS} \quad
$$

Para 
$$
k = -3
$$
 resulta:  $M = \begin{pmatrix} 2 & 0 & -1 \\ 0 & 2 & 7 \\ 1 & -2 & 0 \\ 0 & 1 & 1 \end{pmatrix}$ . Su rango es el siguiente:

$$
\begin{vmatrix} 2 & 0 & -1 \\ 0 & 2 & 7 \\ 1 & -2 & 0 \end{vmatrix} = 2 + 28 = 30 \neq 0 \implies \text{Para } k = -3 \implies \text{Rango } M = 3
$$

$$
Para k = -3 \Rightarrow \begin{cases} Range M' = 3 \\ Range M = 3 \end{cases} \Rightarrow \underline{LAS \quad RECTAS \quad SON \quad SECANTES} \end{cases}
$$

2º) Comprobar que se verifican las hipótesis del Teorema de Rolle para la función  $f(x)=3\cos^2 x$  en el intervalo  $\left[\frac{\pi}{2}, \frac{3\pi}{2}\right]$  $\overline{\phantom{a}}$  $\overline{\mathsf{L}}$  $\mathbf{r}$ 2 3 , 2  $\left( \frac{\pi}{2}, \frac{3\pi}{2} \right)$ . Calcular también el valor al cual se refiere la tesis del teorema.

----------

El teorema de Rolle se puede enunciar diciendo:

 Si f(x) es una función continua en el intervalo [a, b] y derivable en (a, b) y si se cumple que f(a) = f(b), existe al menos un punto  $c \in (a, b)$  tal que f'(x) = 0.

La función  $f(x) = 3\cos^2 x$  es continua y derivable en todo su dominio, que es R, por lo tanto, es aplicable el Teorema de Rolle en el intervalo  $\left[\frac{\pi}{2}, \frac{3\pi}{2}\right]$  $\overline{\phantom{a}}$  $\overline{\mathsf{L}}$  $\overline{\phantom{a}}$ 2 3 , 2  $\frac{\pi}{2}, \frac{3\pi}{2}$ .

Aplicando el Teorema:

$$
f(x) = 3\cos^2 x \implies \begin{cases} f\left(\frac{\pi}{2}\right) = 3\cos^2 \frac{\pi}{2} = 3\cos 90^\circ = 3 \cdot 0 = 0\\ f\left(\frac{3\pi}{2}\right) = 3\cos^2 \frac{3\pi}{2} = 3\cos 270^\circ = 3 \cdot 0 = 0 \end{cases} \implies \frac{f\left(\frac{\pi}{2}\right) = f\left(\frac{3\pi}{2}\right)}{2}
$$

$$
f'(x) = -6\cos x \cdot \text{sen } x = 0 \implies \begin{cases} \cos x = 0 \to x_1 = \frac{\pi}{2} \text{ or } x_1 = \frac{3\pi}{2} \\ \text{sen } x = 0 \to \frac{x_2 = \pi}{2} \end{cases}
$$

El único valor que satisface la tesis del Teorema es  $x = \pi$ .

3º) Calcular el área de la región limitada por las curvas 1 1 2  $x^2$ 2 +  $=\frac{\pi}{2}$  e y = *x e y*  $y = \frac{x^2}{2}$  e  $y = \frac{1}{x^2+1}$ .

----------

Los puntos de corte de ambas funciones son:

$$
\frac{x^2}{2} = \frac{1}{x^2 + 1}
$$
;  $x^4 + x^2 = 2$ ;  $x^4 + x^2 - 2 = 0 \rightarrow x^2 = a \rightarrow a^2 + a - 2 = 0$   

$$
a = \frac{-1 \pm \sqrt{1 + 8}}{2} = \frac{-1 \pm \sqrt{9}}{2} = \frac{-1 \pm 3}{2} \Rightarrow \begin{cases} a_1 = 1 \\ a_2 = -2 \end{cases} \Rightarrow \begin{cases} x_1 = 1 \\ x_2 = 1 \rightarrow \end{cases} \begin{cases} x_1 = 1 \Rightarrow A \left( 1, \frac{1}{2} \right) \\ x_2 = -1 \Rightarrow B \left( -1, \frac{1}{2} \right) \\ x_2 = -2 \rightarrow x \notin R \end{cases}
$$

 Las dos curvas son pares, es decir, son simétricas con respecto al eje Y. Además tienen las siguientes características:

 $=\frac{\pi}{2} \Rightarrow$ 2 *y* =  $\frac{x^2}{2}$  ⇒ Parábola cóncava (∪), que pasa por el origen y por los puntos A y B y también por los puntos C(2, 2) y D(-2, 2).

⇒ + = 1 1  $x^2$  $y = \frac{1}{y}$   $\Rightarrow$  Todas sus ordenadas son positivas; tiene un máximo en el punto P(0, 1) y tiene como asíntota al eje de abscisas.

La situación real es, aproximadamente, la que indica la figura:

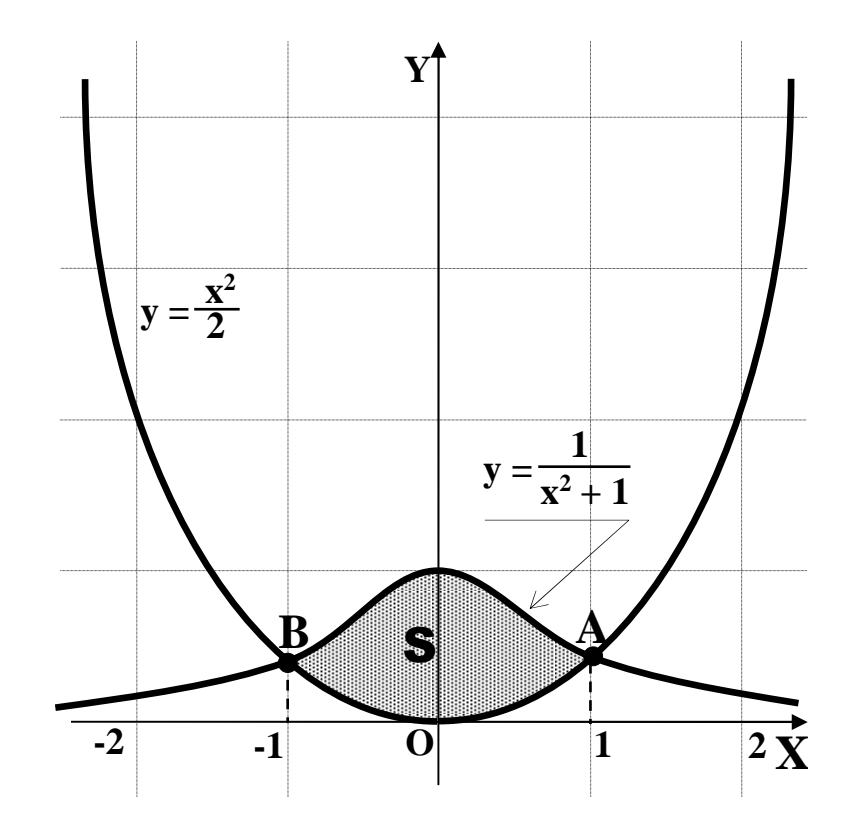

$$
S = \int_{-1}^{1} \frac{1}{x^2 + 1} \cdot dx - \int_{-1}^{1} \frac{x^2}{2} \cdot dx = \int_{-1}^{1} \frac{1}{x^2 + 1} \cdot dx + \int_{1}^{1} \frac{x^2}{2} \cdot dx = \left[ \arctan x \right]_{-1}^{1} + \left[ \frac{x^3}{3} \right]_{1}^{1} =
$$
  
=  $\left[ \arctan x \right]_{-1}^{1} = \arctan x \left[ \arctan x \right]_{-1}^{1} = \frac{1}{3} - \frac{1}{3} - \frac{1}{4} - \left( -\frac{\pi}{4} \right) - \frac{1}{3} - \frac{1}{3} - \frac{1}{3} - \frac{1}{4} - \frac{1}{3} - \frac{1}{4} - \frac{1}{3} - \frac{1}{4} - \frac{1}{3} - \frac{1}{4} - \frac{1}{3} - \frac{1}{4} - \frac{1}{3} - \frac{1}{4} - \frac{1}{3} - \frac{1}{4} - \frac{1}{3} - \frac{1}{4} - \frac{1}{3} - \frac{1}{4} - \frac{1}{3} - \frac{1}{4} - \frac{1}{3} - \frac{1}{4} - \frac{1}{3} - \frac{1}{4} - \frac{1}{4} - \$ 

 $\approx 0.904 u^2 = S$ 

4°) Resolver la ecuación:  $|a - b - c| = 0$ 1 1 1 2  $h^2$   $a^2$ =  $a^2$   $b^2$  *c*  $a \quad b \quad c \mid = 0$ .

Restando a cada columna la anterior queda:

$$
\begin{vmatrix} 1 & 1 & 1 \ a & b & c \ a^2 & b^2 & c^2 \end{vmatrix} = \begin{vmatrix} 1 & 0 & 0 \ a & b-a & c-b \ a^2 & b^2-a^2 & c^2-b^2 \end{vmatrix} = \begin{vmatrix} b-a & c-b \ (b+a)(b-a) & (c+b)(c-b) \end{vmatrix} =
$$

$$
= (b-a)(c-b) \cdot \begin{vmatrix} 1 & 1 \ b+a & c+b \end{vmatrix} = (b-a)(c-b)[(c+b)-(b+a)] =
$$

$$
(b-a)(c-b)(c+b-b-a)=(b-a)(c-b)(c-a)=0 \Rightarrow \underline{a=b=c}
$$

\*\*\*\*\*\*\*\*\*\*

----------